# ČESKÉ VYSOKÉ UČENÍ TECHNICKÉ V PRAZE FAKULTA STAVEBNÍ

# STUDIJNÍ PROGRAM GEODÉZIE A KARTOGRAFIE

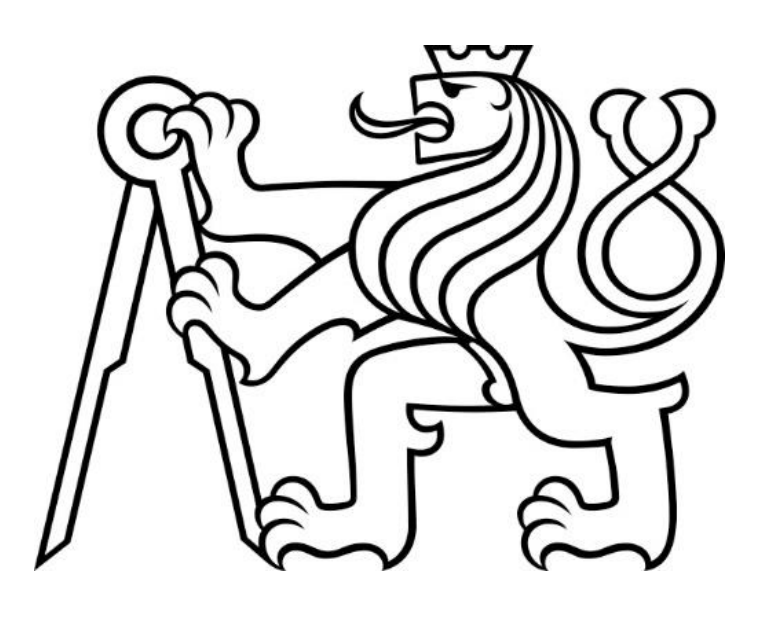

# BAKALÁŘSKÁ PRÁCE

### Geodetické měření posunů bodů zárubní zdi na TÚ 182 Staňkov-Poběžovice

Vedoucí práce: Dr. Ing. Zdeněk Skořepa

2023 David Šlais

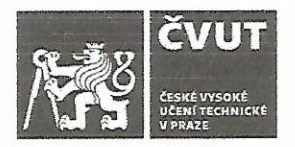

### ZADÁNÍ BAKALÁŘSKÉ PRÁCE

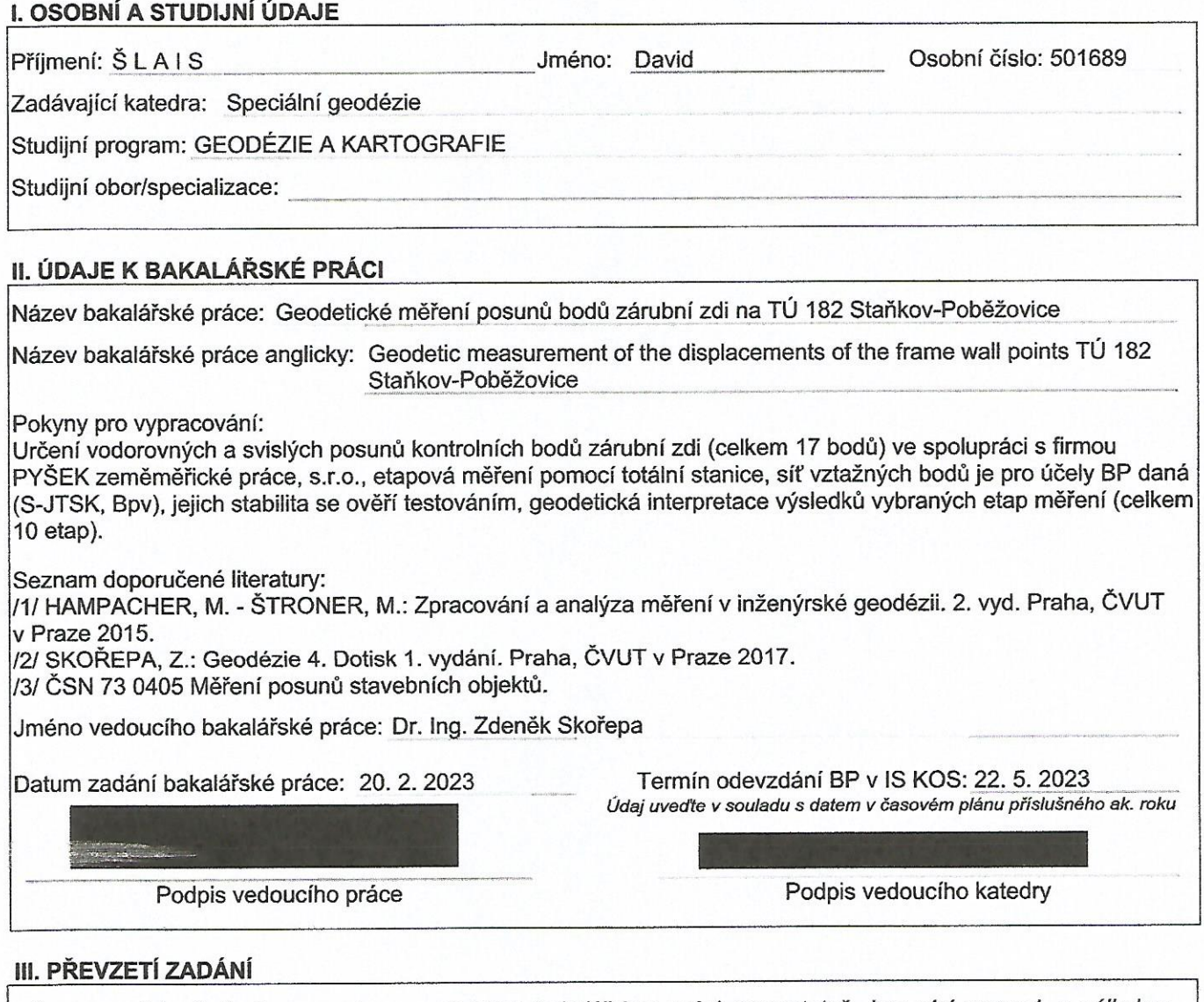

Beru na vědomí, že jsem povinen vypracovat bakalářskou práci samostatně, bez cizí pomoci, s výjimkou poskytnutých konzultací. Seznam použité literatury, jiných pramenů a jmen konzultantů je nutné uvést v bakalářské práci a při citování postupovat v souladu s metodickou příručkou ČVUT "Jak psát vysokoškolské závěrečné práce" a metodickým pokynem ČVUT "O dodržování etických principů při přípravě vysokoškolských závěrečných prací".

20.2.2023

Datum převzetí zadání

Podpis studenta(ky)

# **ČESTNÉ PROHLÁŠENÍ**

Prohlašuji, že jsem bakalářskou práci na téma "Geodetické měření posunů bodů zárubní zdi na TÚ 182 Staňkov-Poběžovice" vypracoval samostatně. K jejímu vypracování jsem využil konzultace s vedoucím bakalářské práce a zdroje, které jsou uvedeny v seznamu zdrojů.

Místo a datum zpracování v vedece v vedece v vedece David Šlais

# **PODĚKOVÁNÍ**

Tímto bych chtěl poděkovat především panu Dr. Ing. Zdeňku Skořepovi za odborné vedení a průběžné konzultace při zpracování bakalářské práce. Dále bych chtěl poděkovat firmě Pyšek zeměměřické práce, s.r.o. a především panu Ing. Martinu Grotzovi za cenné rady a pomoc při měření.

### **ABSTRAKT**

Bakalářská práce se zabývá etapovým měřením na TÚ 182 Staňkov-Poběžovice za účelem sledování posunů kontrolních bodů zárubní zdi. Poloha a výška kontrolních bodů v jednotlivých etapách je porovnávána vůči etapě základní. Posuny bodů by neměly překročit objednatelem stanovenou mez. Výstupem je především ověření stability vztažných bodů, grafické znázornění výšek bodů v jednotlivých etapách, grafické znázornění polohy bodů v jednotlivých etapách s elipsou chyb, histogramy zobrazující rozdíly a směrodatná odchylka souřadnicová.

# **KLÍČOVÁ SLOVA**

Etapové měření, měření horizontálních a vertikálních posunů stavebního objektu, gabionová stěna, kovarianční matice

### **ABSTRACT**

The bachelor thesis deals with the stage measurement at TU 182 Staňkov-Poběžovice in order to monitor the displacements of the control points of the frame wall. The position and height of the control points in each stage is compared to the base stage. The displacements of the points should not exceed the limit set by the client. The output is mainly a verification of the stability of the reference points, a graphical representation of the heights of the points in each stage, a graphical representation of the position of the points in each stage with an ellipse of errors, histograms showing the differences and the coordinate standard deviation.

### **KEYWORDS**

Stage measurement, measurement of horizontal and vertical displacements of a building object, gabion wall, covariance matrix

Translated with www.DeepL.com/Translator (free version)

# Obsah

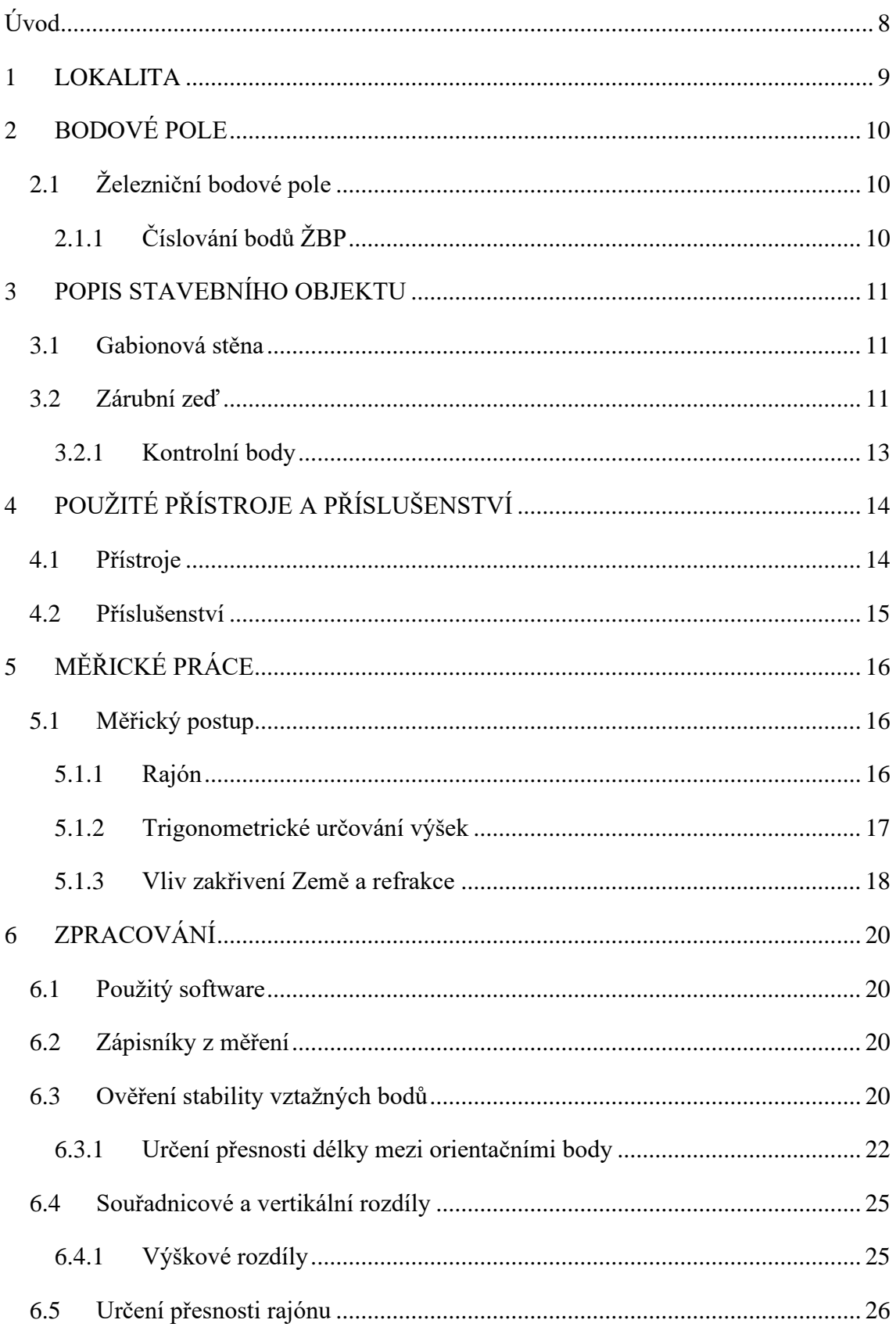

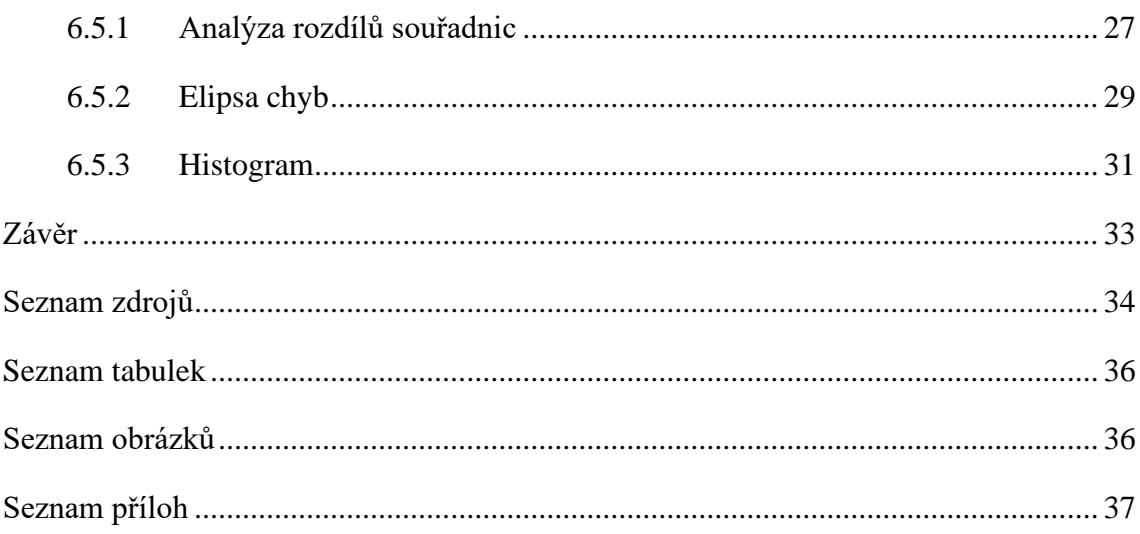

### **ÚVOD**

Bakalářská práce se zabývá geodetickým sledováním posunů kontrolních bodů zárubní zdi na traťovém úseku Českých drah, a.s. č. 182 (Staňkov – Poběžovice). Nově vybudovaná zárubní zeď je tvořena gabiony (drátěné konstrukce ve tvaru kvádru naplněné kamenivem) a zajišťuje stabilitu severního svahu zářezu. Jedná se o etapové měření, prováděné vždy po třech měsících. Pozorovanými body jsou kontrolní body. Měření bodů se omezuje po dobu záruční lhůty. Měření bylo zahájeno dne 20. 7. 2020. Celkově bylo provedeno a zpracováno 10 etapových měření. Předmětem tohoto měření je sledování případných posunů kontrolních bodů zárubní zdi daného stavu od stavu původního. Očekávané hodnoty posunů by se měly pohybovat v řádech milimetrů. V případě překročení hodnoty posunu přes mez varovného stavu by mohlo dojít k narušení průjezdného profilu kolejiště. Pozorovanými veličinami jsou vertikální a horizontální posuny. Obě složky jsou pozorované zvlášť. Varovným stavem byla objednatelem stanovena hodnota 50 mm v obou směrech.

### **1 LOKALITA**

Monitorovaná zárubní zeď se nachází v Plzeňském kraji ve městě Horšovský Týn v části města Svatá Anna (obr. 1). Konkrétně se nachází mezi vlakovými stanicemi Horšovský Týn – Poběžovice vlevo ve směru jízdy z Horšovského Týna. Tato část tratě náleží mezi méně frekventované, denně zde projede zhruba šest osobních vlaků.

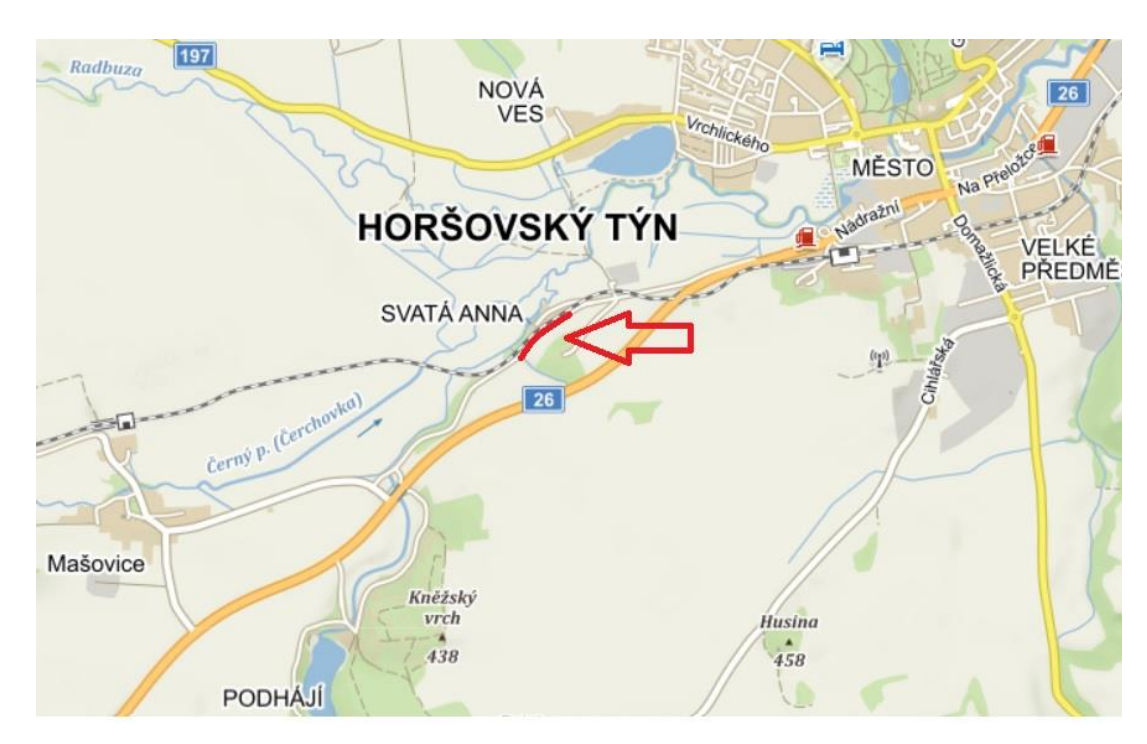

*Obr. 1: Lokalita zárubní zdi*

### **2 BODOVÉ POLE**

Pro danou problematiku bakalářské práce byly vztažné body zadané. Přičemž se jedná o dva základní body Železničního bodového pole (ŽBP) a jeden pomocný orientační bod (*4001*), který vznikl protínáním z bodů ŽBP.

### **2.1 Železniční bodové pole**

Je soustava bodů, které mají určenou polohu v S-JTSK a výšku v Bpv. Body jsou majetkem Správy železnic, s.o. a správcem těchto bodů je SŽG (Správa železniční geodézie). Jejich umístění je v obvodu nebo v ochranném pásmu železniční dráhy. Body jsou využívány pro geodetické práce týkající se železniční infrastruktury, a především kontrolního měření prostorové polohy koleje. ŽBP je rozděleno na primární (PS-ŽBP) a sekundární (SS-ŽBP) systém. Přesnost ŽBP je vedena v přesnosti charakterizované základní směrodatnou odchylkou souřadnicovou  $\sigma_{xy} \leq 4$  cm.

### **2.1.1 Číslování bodů ŽBP**

Body PS-ŽBP a SS-ŽBP jsou označeny dvanáctimístným číslem. Na pozici 1-4 je uvedeno číslo TU (v tomto případě 0321). Na pozici 5-8 jsou uvedeny nuly (0000) a na zbylých pozicích je uvedeno vlastní číslo bodu (v tomto případě 0561 a 0613). Číslování bodů ŽBP se uvádí v rozmezí 501-3999.

| Číslo bodu   | $Y$ [m]     | $X$ [m]       | H[m]    |
|--------------|-------------|---------------|---------|
| 032100000561 | 859 012,836 | 1 089 569,275 | 379,219 |
| 032100000613 | 858 867,544 | 1 089 459,082 | 379,588 |
| 4001         | 858 686,173 | 1 089 378,806 | 379,674 |

*Tab. 1: Seznam souřadnic a výšek vztažných bodů*

### **3 POPIS STAVEBNÍHO OBJEKTU**

#### **3.1 Gabionová stěna**

Gabionová stěna (obr. 2) je drátěná konstrukce z pozinkované oceli, která se skládá z kvádrů (drátokošů). Tyto kvádry mohou být různé velikosti včetně různých velikostí oka sítě. Stěny těchto kvádrů jsou tvořeny drátěnými sítěmi, které jsou ke konstrukci svařovány. Vnitřní část této konstrukce je plněna kamenivem. Přední strana zdi je budována jako pohledová a dbá se na její estetiku. Proto se zde kameny skládají ručně. Zbylá část drátokoše je kamenivem shora vysypávána. Výhodou tohoto stavebního prvku je jeho cenová dostupnost a odolnost proti vodě, která skrze něj proteče. Gabionové stěny mají mnoho využití např. jako opěrné zdi stavebních konstrukcí nebo ochrana proti sesuvu půdy, protihlukové stěny, ploty atd.

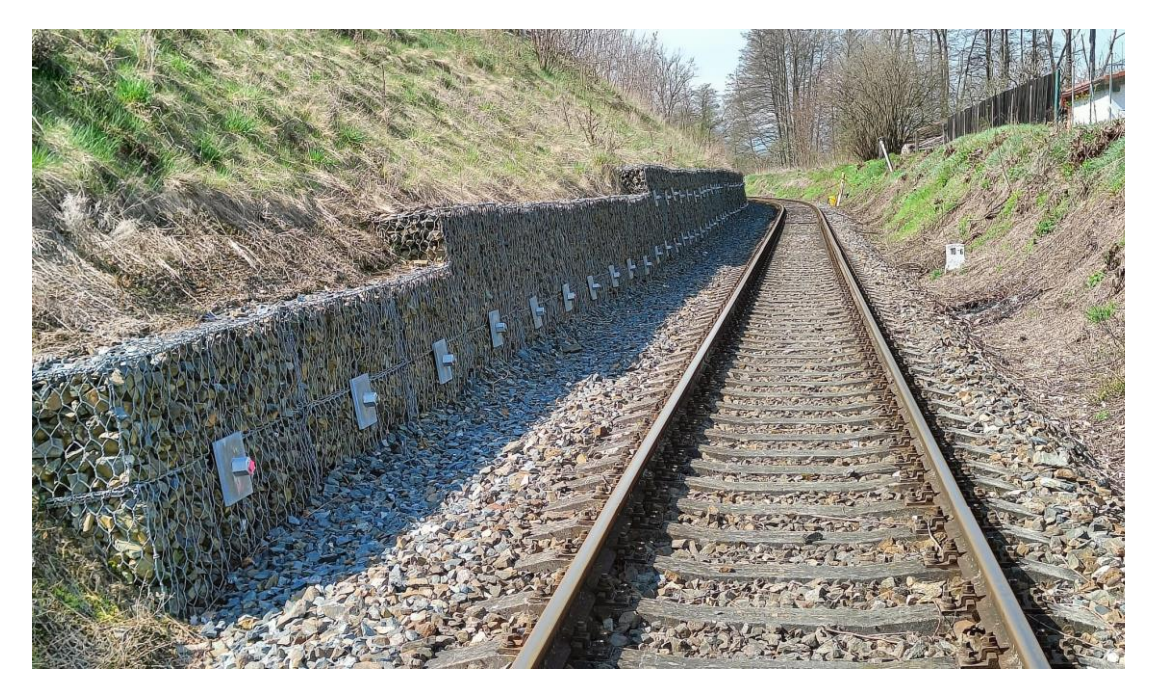

*Obr. 2: Gabionová stěna*

### **3.2 Zárubní zeď**

Původní kamenná zeď (obr. 3) byla již v havarijním stavu, a proto se přistoupilo k jejímu odstranění. Bylo rozhodnuto, že její výstavba bude provedena na pozici původní zdi. Jako stavební prvek byla zvolena gabionová stěna. Založení přední strany zárubní zdi je podle [5] v minimální vzdálenosti 2,35 m od osy koleje k patě zdi. Zárubní zeď se skládá celkem ze tří řad gabionů. Gabionová stěna je do svahu zajištěna ve dvou výškových úrovních pomocí ocelových zavrtávacích kotevních trnů. Zavrtávací kotevní trny jsou tedy stabilizovány vždy ve dvou výškových úrovních a po dvou metrech

v podélném profilu zdi. Zhlaví trnů je opatřeno ocelovými pozinkovanými podložkami a maticemi. Těmito podložkami a maticemi je zajištěno pevné spojení gabionové stěny se zavrtávacími kotevními trny do svahu.

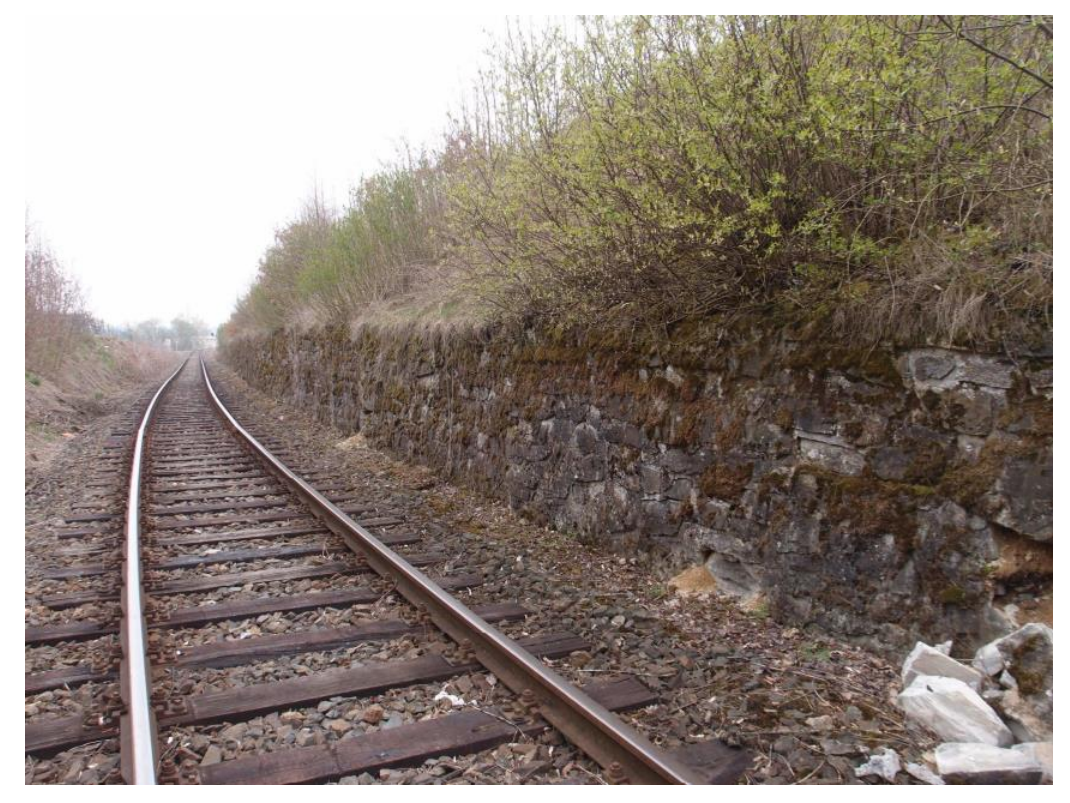

*Obr. 3: Původní zárubní zeď*

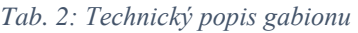

| Gabion                                               |                           |  |  |
|------------------------------------------------------|---------------------------|--|--|
| Parametr                                             | Hodnota                   |  |  |
| Velikost základní buňky drátokoše                    | $1 \times 1 \times 1$ m   |  |  |
| Velikost buňky drátokoše na dotvarování koruny zdiva | $2 \times 1 \times 0.5$ m |  |  |
| Typ ocelové sítě (velikost oka)                      | 8 x 10 cm                 |  |  |
| Průměr ocelového drátu                               | $3.9$ mm                  |  |  |

*Tab. 3: Technický popis zavrtávací kotevní tyče*

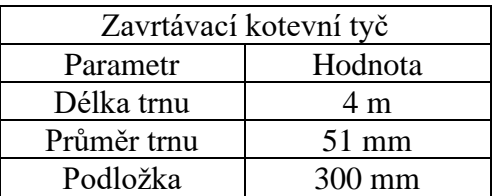

#### **3.2.1 Kontrolní body**

Kontrolní body (obr. 4) posunu byly zvoleny v horní řadě zavrtávacích kotevních trnů. Horní úroveň byla vybrána kvůli vyšší pravděpodobnosti posunu zárubní zdi. Kontrolní body vznikly vyražením důlku do závitu na vrchní straně kotevních trnů před maticí. Jednotlivé důlky byly označeny reflexní barvou. Celkem bylo vytvořeno sedmnáct kontrolních bodů tak, aby byly rovnoměrně rozmístěny po celé délce zdi. Čísla jednotlivých kontrolních bodů byla vyznačena pomocí černého fixu na ocelové podložky.

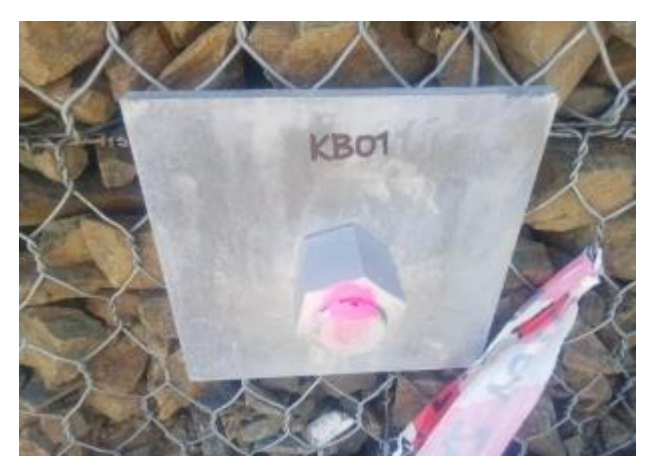

*Obr. 4: Kontrolní bod č. 01*

# **4 POUŽITÉ PŘÍSTROJE A PŘÍSLUŠENSTVÍ**

V každé etapě měření bylo vždy použito stejné dále uvedené příslušenství a přístroj, aby do měření nevstupovaly rozdílné chyby příslušenství a přístroje.

### **4.1 Přístroje**

K měření byla použita robotická totální stanice Trimble S5 (obr. 5), která se využívá pro běžné geodetické práce, kde není požadována nejvyšší přesnost. Totální stanice pracuje na bázi osvědčených technologií SurePoinoint™ (přesné cílení), MagDrive (jemný chod elektromagnetu) a dálkoměru pro bezhranolové měření. Dále obsahuje verzi Robotic a Autolock.

| Přesnost                                     |                                |  |  |  |
|----------------------------------------------|--------------------------------|--|--|--|
| Směrodatná odchylka vod. směru a zenit. úhlu | $0,6$ mgon                     |  |  |  |
| Směrodatná odchylka délky na hranol Standard | $2 \text{ mm} + 2 \text{ ppm}$ |  |  |  |
| Čas měření                                   |                                |  |  |  |
| <b>Hranol Standard</b>                       | $1,2$ s                        |  |  |  |
| <b>Hranol Tracking</b>                       | 0.4 s                          |  |  |  |
| Dosah                                        |                                |  |  |  |
| Nejdelší možná vzdálenost                    | 2500 m                         |  |  |  |
| Nejkratší možná vzdálenost                   | $0.2 \text{ m}$                |  |  |  |
| Dalekohled                                   |                                |  |  |  |
| Zvětšení                                     | 30x                            |  |  |  |
| Centrovač                                    |                                |  |  |  |
| optický                                      |                                |  |  |  |

*Tab. 4: Technický popis robotické totální stanice Trimble S5*

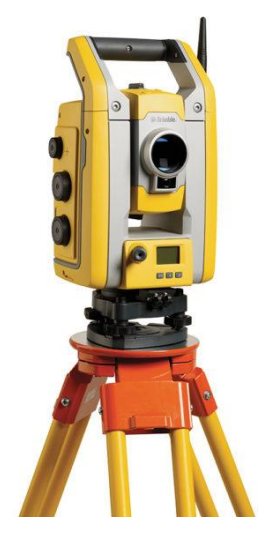

*Obr. 5: Robotická totální stanice Trimble S5*

Kontroler TSC7 (obr. 6) je kontrolní jednotka, která stejně jako všechny ostatní kontrolní jednotky od firmy Trimble využívá polní software Trimble Access a kancelářský software Trimble Business Center. Oba softwary jsou vzájemně provázané.

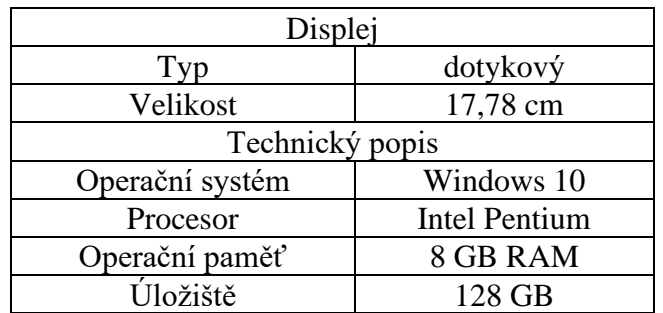

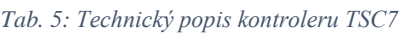

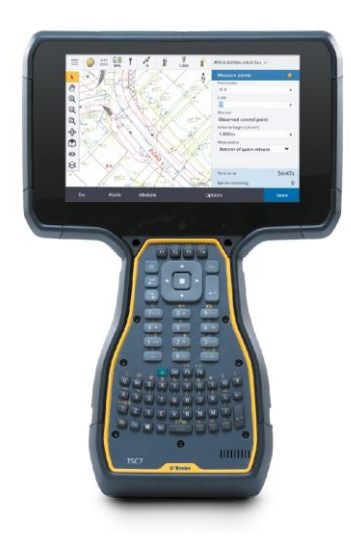

*Obr. 6: Kontroler TSC7*

### **4.2 Příslušenství**

K měření byl použit dřevěný stativ, minihranol SECO (Trimble) 360° (obr. 7) s výtyčkou a dvoumetr.

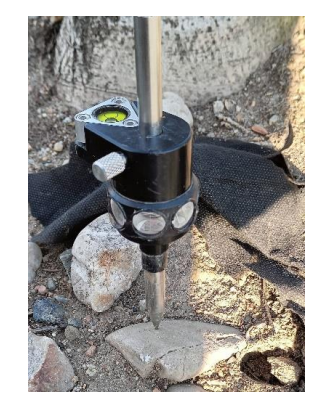

*Obr. 7: Minihranol SECO (Trimble) 360°*

### **5 MĚŘICKÉ PRÁCE**

Etapové měření je prováděno firmou Pyšek zeměměřické práce, s.r.o. po dobu záruční lhůty stavebního objektu, která byla objednatelem stanovena na dobu 60 měsíců od předání stavby. Měřické práce byly započaty 20. 7. 2022 a byly dále prováděny v intervalu tří měsíců. Osobně jsem se zúčastnil měření jedné z etap (sedmá etapa), měření ostatních etap bylo převzato. Měření bude tedy zhotovitelem prováděno po tuto stanovenou dobu. Pokud však dojde k destrukci stavebního objektu, či k překročení posunu přes hodnotu varovného stavu, které nebude způsobené chybným měřením, dojde tak k přerušení měřických prací a bude zahájeno reklamační řízení ze strany objednatele.

### **5.1 Měřický postup**

Souřadnice kontrolních bodů byly určeny v systému S-JTSK pomocí polární metody, souřadnice bodů byly vypočteny rajónem se dvěma orientacemi (obr. 8). Nadmořská výška bodů byla určena v systému Bpv pomocí metody trigonometrického určování výšek (obr. 9). Měřenými veličinami byly vodorovné směry, zenitové úhly, šikmé délky, výška přístroje a nastavení výšky cíle. V každé etapě proběhlo měření v jedné poloze dalekohledu pomocí automatického cílení na všechny body. V každé etapě byla také měřena teplota a tlak vzduchu pro zavedení fyzikální redukce. Při měření základní etapy byla navíc technickou nivelací ověřena nadmořská výška vztažných bodů.

#### **5.1.1 Rajón**

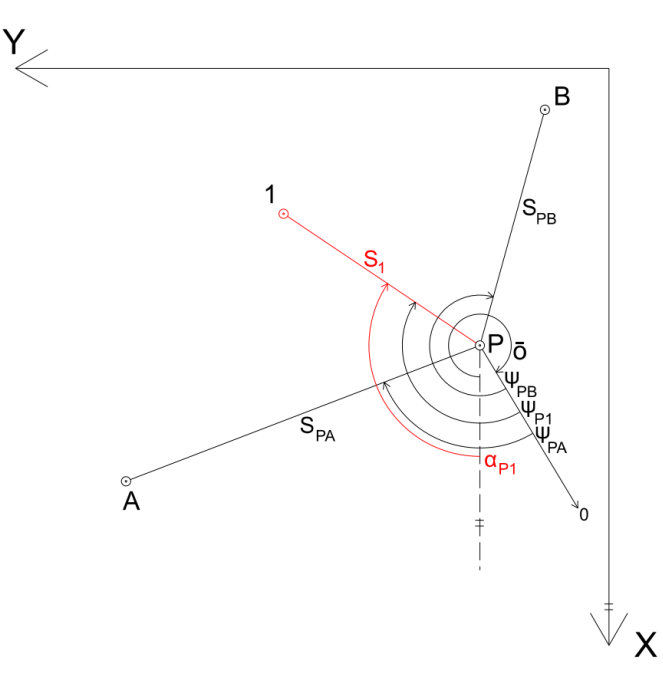

*Obr. 8: Rajón*

Rovnice rajónu:

$$
Y_1 = Y_P + s_1 \cdot \sin \alpha_{P1}, \tag{1}
$$

$$
X_1 = X_P + s_1 \cdot \cos \alpha_{P1}.
$$

Směrníky ze souřadnic:

$$
\tan \sigma_{PA} = \frac{Y_A - Y_P}{X_A - X_P}, \tan \sigma_{PB} = \frac{Y_B - Y_P}{X_B - X_P}.\tag{2}
$$

Orientační úhel:

$$
\bar{o} = \frac{1}{2}(o_1 + o_2) = \frac{1}{2}((\sigma_{PA} - \psi_{PA}) + (\sigma_{PB} - \psi_{PB}))
$$
 (3)

Je-li hodnota  $o_i$  menší než 0, pak  $o_i + 400$  gon,  $i = 1, 2$ .

Výsledný směrník na kontrolní bod:

$$
\alpha_{P1} = \psi_{P1} + \bar{\sigma},\tag{4}
$$

kde

 $Y_{KB1}, X_{KB1}$ ... souřadnice kontrolních bodů  $Y_P, X_P$ ...souřadnice stanoviska  $S_1$ ,  $S_{PA}$ ,  $S_{PB}$ ... délky v rovině S-JTSK  $\alpha_{P1}$ ... směrník ze stanoviska na kontrolní bod  $\sigma_{PA}$ ,  $\sigma_{PB}$ ... směrníky ze stanoviska na orientace  $\psi_{PA}$ ,  $\psi_{PB}$ ,  $\psi_{P1}$ ... měřené vodorovné směry ̅…výsledný orientační úhel.

### **5.1.2 Trigonometrické určování výšek**

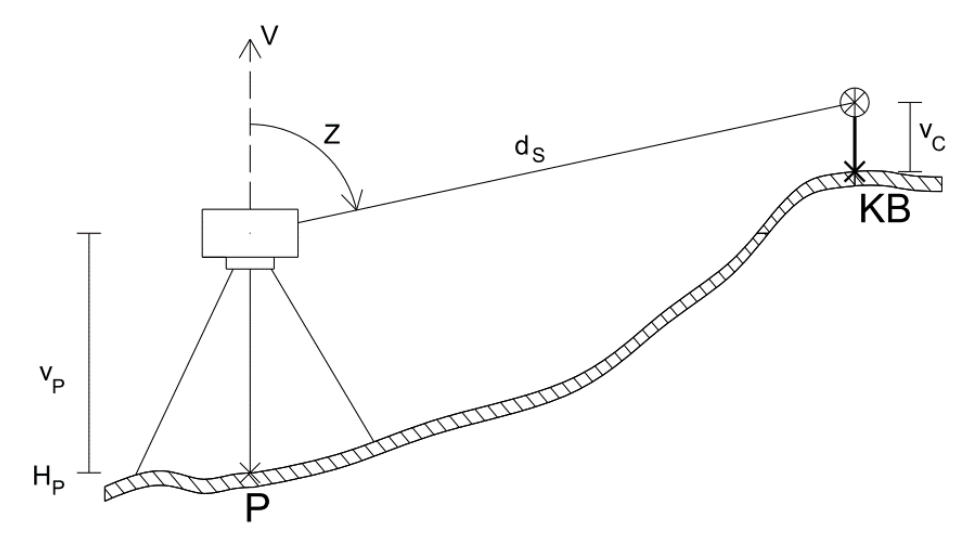

*Obr. 9: Trigonometrické převýšení*

Nadmořská výška kontrolního bodu (obr. 9):

$$
H_{KB} = H_P + v_P + d_S \cdot \cos z - v_C + q,\tag{5}
$$

kde

 $H_{KB}$  ... nadmořská výška kontrolního bodu …nadmořská výška stanoviska  $v_p$ ...výška přístroje  $v_c$ ...výška cíle  $d_{\mathcal{S}}$ ... měřená šikmá délka …měřený zenitový úhel …vliv zakřivení Země a refrakce.

Čtverec směrodatné odchylky převýšení je

$$
\sigma_h^2 = \cos^2 z \cdot \sigma_d^2 + d_S^2 \cdot \sin^2 z \cdot \sigma_z^2 + 0.002^2. \tag{6}
$$

Přesnost určení výšky přístroje (měřeno svinovacím dvoumetrem) je 0,002 m. Vliv přesnosti měřené délky je zanedbatelný, pak pro směrodatnou odchylku převýšení platí

$$
\sigma_h = \sqrt{d_S^2 \cdot \sin^2 z \cdot \sigma_Z^2 + 0.002^2}.
$$

Směrodatná odchylka převýšení (zároveň i výšky kontrolního bodu,  $\sigma_{HP} = 0$ ) pro bod KB01 (nejvzdálenější bod od stanoviska) je 2,1 mm. Je vypočítána pro přesnost uvedenou v tabulce 4.

#### **5.1.3 Vliv zakřivení Země a refrakce**

Vliv zakřivení Země a refrakce (obr. 10) byl při výpočtu zanedbán, protože se jednalo o krátké záměry. Nejdelší šikmá délka je 80,441 m měřena na kontrolní bod KB01, vliv zakřivení Země na výškový rozdíl je 0,5 mm. Tato hodnota je nevýznamná a pro délky kratších záměr se zmenšuje.

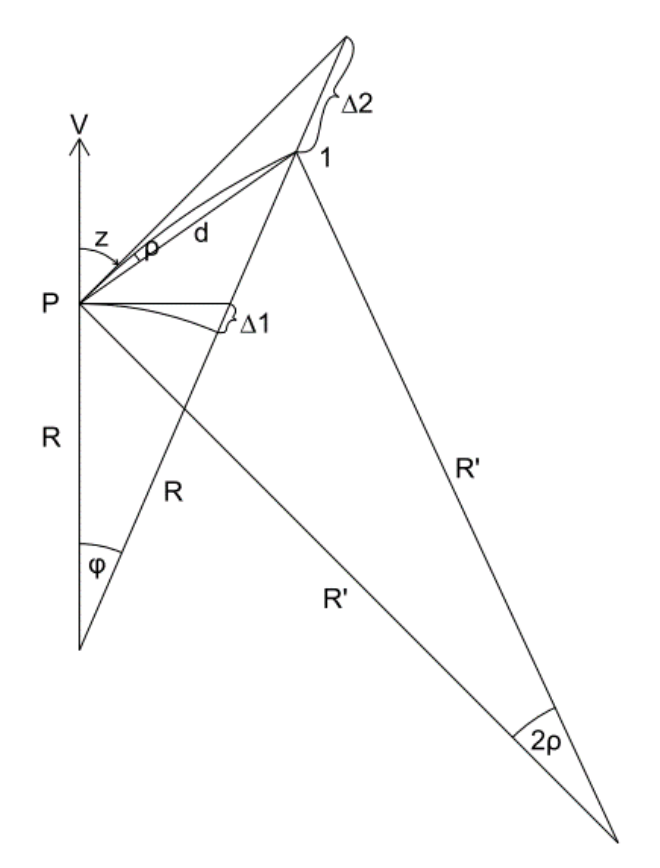

*Obr. 10: Vliv zakřivení Země a refrakce*

Vliv zakřivení Země:

$$
\Delta_1 = \frac{d^2}{2R} \,. \tag{7}
$$

Refrakční úhel:

$$
\rho = \frac{\varphi}{2} \cdot \frac{R}{R'} = k \cdot \frac{\varphi}{2} = k \cdot \frac{d}{2R}.
$$
\n(8)

Vliv refrakce:

$$
\Delta_2 = -k \cdot \frac{d^2}{2R}, (\Delta_2 < \Delta_1). \tag{9}
$$

Celková oprava ze zakřivení Země a refrakce je

$$
q = \Delta_1 + \Delta_2 = \frac{d^2}{2R} - k \cdot \frac{d^2}{2R} = \frac{d^2}{2R} \cdot (1 - k),
$$
\n(10)

kde

1  $\frac{1}{2R}$ ...vliv zakřivení Země  $\boldsymbol{k}$  $\frac{\kappa}{2R}$ ...vliv refrakce …poloměr Země (6381 km) …sbíhavost tížnic.

### **6 ZPRACOVÁNÍ**

#### **6.1 Použitý software**

Groma 13 – zpracování zápisníků z měření.

Microsoft Excel – výpočet výškových a souřadnicových rozdílů jednotlivých etap od etapy základní.

MATLAB R2021a – výpočet ověření stability vztažných bodů, výpočet přesnosti rajónu, tvorba histogramů a chybových elips.

MicroStation V8i – vyhotovení obrázků.

Microsoft Word – vyhotovení grafů výškových rozdílů.

#### **6.2 Zápisníky z měření**

V softwaru Groma 13 bylo zpracováno všech 10 zápisníků z měření exportovaných z totální stanice ve formátu *sdr*. Před výpočty souřadnic byl nastaven měřítkový koeficient pro redukci délek z nadmořské výšky a Křovákova zobrazení. Měřítkový koeficient je  $q = 0.999936$ , byl vypočten softwarem Groma 13 pomocí funkce Křovák. Hodnota délkového zkreslení v zájmové lokalitě je −64 ppm. Pro výpočet se použily souřadnice a nadmořská výška bodu ve středu zájmové lokality. Středem zájmové lokality bylo zvoleno těžiště, které bylo vypočteno ze souřadnic a nadmořské výšky vztažných bodů. Souřadnice a nadmořské výšky kontrolních bodů byly pro všechny etapy vypočítány pomocí polární metody dávkou.

#### **6.3 Ověření stability vztažných bodů**

Ověření stability polohy vztažných bodů bylo v každé etapě ověřeno pomocí Grubbsova testu podle [7]. Cílem bylo zjistit, zda lze prohlásit polohu vztažných bodů za stabilní. V případě nestability polohy vztažných bodů by při měření kontrolních bodů docházelo ke znatelně rozdílným posunům. Výpočet byl proveden pro všechny měřené etapy. Řešené byly délky ze stanoviska na orientace, úhel při stanovisku a délka mezi orientačními body, která byla vypočtena dvojím způsobem (tab. 6). Pro tyto veličiny byly vypočteny směrodatné odchylky.

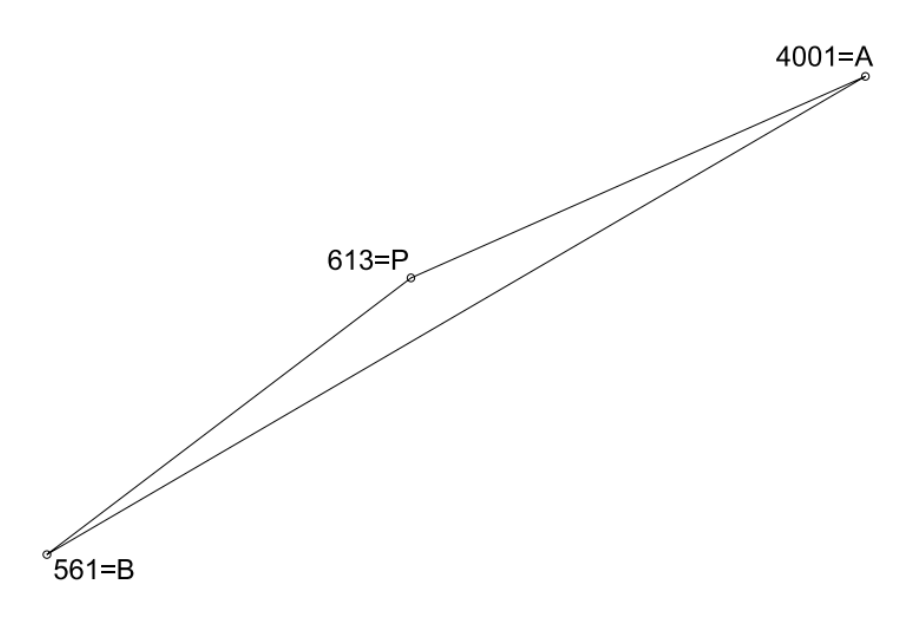

*Obr. 11: Konfigurace bodů*

Z konfigurace bodů (obr. 11) lze vidět, že se jedná o štíhlý trojúhelník (tupý úhel u vrcholu stanoviska *613*). Při této konfiguraci má na výpočet směrodatné odchylky délky mezi orientačními body (15) větší vliv přesnost úhlového měření nežli přesnost délkového měření. Jednalo by se naopak o konfiguraci, kde by byl úhel při vrcholu stanoviska ostrý, měla by naopak větší vliv přesnost délkového měření.

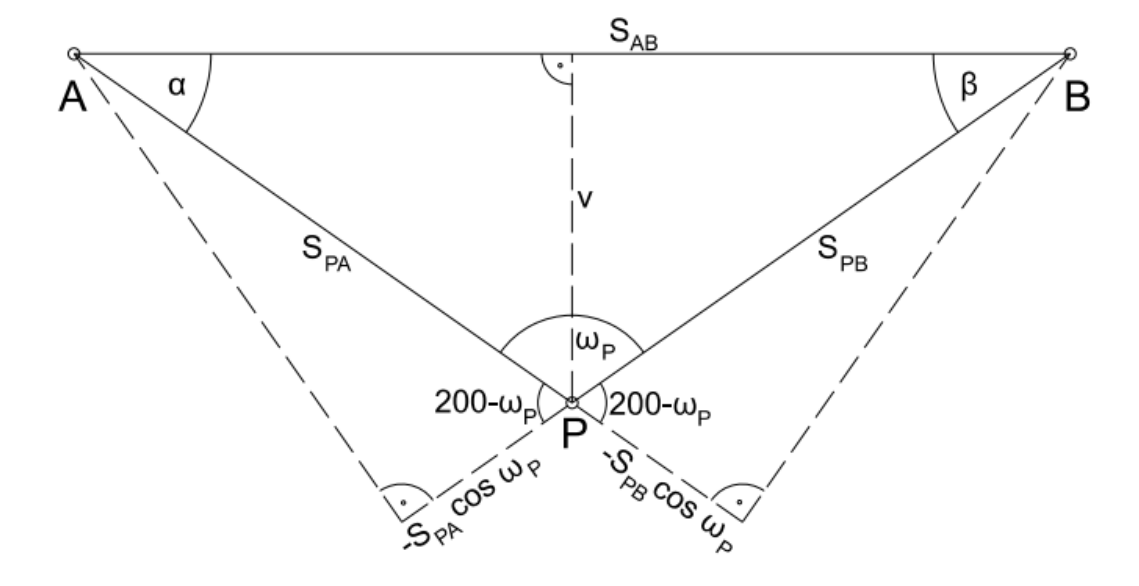

*Obr. 12: Řešený trojúhelník*

#### **6.3.1 Určení přesnosti délky mezi orientačními body**

Vstupními hodnotami jsou měřené délky ze stanoviska  $P$  na obě orientace  $S_{PA}$ ,  $S_{PB}$  a úhel  $\omega_P$  při vrcholu P (obr. 12). Ten byl vypočten jako rozdíl směrů měřených na stanovisku.

$$
f(\mathbf{L}) = s_{AB} = \sqrt{s_{PA}^2 + s_{PB}^2 - 2s_{PA}s_{PB} \cos \omega_P}.
$$
 (11)

Vektor měření:

$$
\mathbf{L} = (s_{PA}, s_{PB}, \omega_P)^T. \tag{12}
$$

Pro zákon hromadění skutečných chyb platí

$$
\varepsilon_{S_{AB}} = \frac{\partial f(\mathbf{L})}{\partial S_{PA}} \varepsilon_{S_{PA}} + \frac{\partial f(\mathbf{L})}{\partial S_{PB}} \varepsilon_{S_{PB}} + \frac{\partial f(\mathbf{L})}{\partial \omega_P} \varepsilon_{\omega_P}.
$$
\n(13)

Parciální derivace:

$$
a_1 = \frac{\partial f(\mathbf{L})}{\partial s_{PA}} = \frac{s_{PA} - s_{PB} \cos \omega_P}{s_{AB}} = \cos \alpha,\tag{14}
$$

$$
a_2 = \frac{\partial f(\mathbf{L})}{\partial s_{PB}} = \frac{s_{PB} - s_{PA} \cos \omega_P}{s_{AB}} = \cos \beta,
$$

$$
a_3 = \frac{\partial f(\boldsymbol{L})}{\partial \omega_P} = \frac{s_{P\overline{A}}s_{P\overline{B}}\sin \omega_P}{s_{\overline{A}\overline{B}}} = \frac{s_{\overline{A}\overline{B}}v}{s_{\overline{A}\overline{B}}} = v.
$$

Podle zákona hromadění směrodatných odchylek pro směrodatné odchylky přístroje udávané výrobcem (tab. ) platí

$$
\sigma_{s_{AB}} = \sqrt{\sigma_{s_{PA}}^2 \cos^2 \alpha + \sigma_{s_{PB}}^2 \cos^2 \beta + \nu^2 \sigma_{\omega_P}^2 + 0.0015^2}.
$$
 (15)

Do výpočtu vstupuje vliv z centrace 1,5 mm. Směrodatná odchylka délky mezi orientačními body v jednotlivých etapách je  $\sigma_{s_{AB}} = 3.2$  mm. V porovnání s empirickými hodnotami (tab. 7) vypočtenými z 10 rozptylů je směrodatná odchylka mezi orientačními body menší. Empirické hodnoty v sobě zahrnují zbylé chyby přístroje, atmosféry a měřiče. Dosažený rozdíl těchto hodnot je 0,9 mm.

| Etapa          | $S_{PA}$ [m] | $S_{PB}$ [m] | $\omega_P$ [gon] | $S_{AB}$ [m] z<br>kosinové věty | $S_{AB}$ [m] ze<br>souřadnic |
|----------------|--------------|--------------|------------------|---------------------------------|------------------------------|
| základní       | 198,332      | 182,347      | 185,2210         | 378,122                         |                              |
|                | 198,334      | 182,342      | 185,2212         | 378,119                         |                              |
| 2              | 198,337      | 182,347      | 185,2175         | 378,126                         |                              |
| 3              | 198,333      | 182,348      | 185,2219         | 378,124                         |                              |
| $\overline{4}$ | 198,333      | 182,347      | 185,2193         | 378,122                         | 378,136                      |
| 5              | 198,335      | 182,344      | 185,2156         | 378,120                         |                              |
| 6              | 198,333      | 182,344      | 185,2188         | 378,119                         |                              |
| $\tau$         | 198,332      | 182,348      | 185,2192         | 378,122                         |                              |
| 8              | 198,323      | 182,343      | 185,2254         | 378,111                         |                              |
| 9              | 198,333      | 182,345      | 185,2174         | 378,120                         |                              |

*Tab. 6: Měřené délky, vypočtený úhel při stanovisku a spojnice orientačních bodů*

Rozdíl délky mezi orientačními body ze souřadnic a délkou vypočtenou z kosinové věty je způsoben přesností souřadnic vztažných bodů až 4 cm.

*Tab. 7: Výběrové směrodatné odchylky jednoho měření*

|  | $\sigma_{S_{PA}}$ [mm] $\sigma_{S_{PB}}$ [mm] $\sigma_{\omega_P}$ [mgon] $\sigma_{S_{AB}}$ [mm] |  |
|--|-------------------------------------------------------------------------------------------------|--|
|  |                                                                                                 |  |

*Tab. 8: Opravy od průměru*

| Etapa    |                | $v_{s_{PA}}$ [mm] $v_{s_{PB}}$ [mm] | $v_{\omega_P}$ [mgon] | $v_{s_{AB}}\ [\mathrm{mm}]$ |
|----------|----------------|-------------------------------------|-----------------------|-----------------------------|
| základní |                | 2                                   | 1,2                   |                             |
|          | 2              | -4                                  | 1,4                   | $-2$                        |
| 2        |                | 2                                   | $-2,2$                | 5                           |
| 3        |                | 3                                   | 2,1                   |                             |
| 4        |                | $\overline{2}$                      | $-0,4$                | $\overline{2}$              |
| 5        | $\overline{2}$ | $-2$                                | $-4,1$                |                             |
| 6        |                | $-2$                                | $-0,9$                |                             |
|          |                | 3                                   | $-0,5$                | 2                           |
| 8        | $-10$          | $-3$                                | 5,7                   | $-10$                       |
| 9        |                |                                     | $-2,3$                |                             |
|          |                |                                     |                       |                             |

*Tab. 9: Maximální opravy pro kritickou hodnotu*

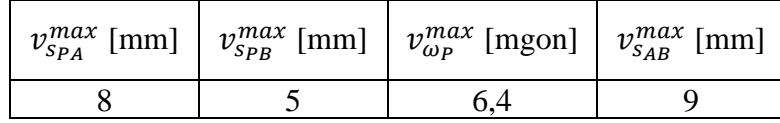

Maximální opravy  $v^{max}$  (tab. 9) byly vypočteny jako součin výběrové směrodatné odchylky jednoho měření a kritické hodnoty z tabulky pro Pearson-Sekharův (Grubbsův) test oprav. Kritická hodnota pro Grubbsův test (počet měření = 10,  $\alpha$  = 5 %) je 2,290.

Maximální opravy jsou porovnávány s opravami v tabulce 8. K překročení maximální opravy došlo v 8. etapě u délky  $S_{PA}$ . Pokud by se jednalo o posun polohy některého z bodů, pak by se to projevilo i v následující etapě. V následující etapě však tyto hodnoty nepřekročily maximální opravu, a proto toto tvrzení zamítáme. Vysoká hodnota opravy zde asi nastala z důvodu špatné centrace odrazného hranolu na orientačním bodě, případně chybné centrace přístroje nebo vlivem měření přístroje. Ostatní opravy jsou v mezích přesnosti měření, a proto vztažné body prohlašujeme za totožné a neměnné.

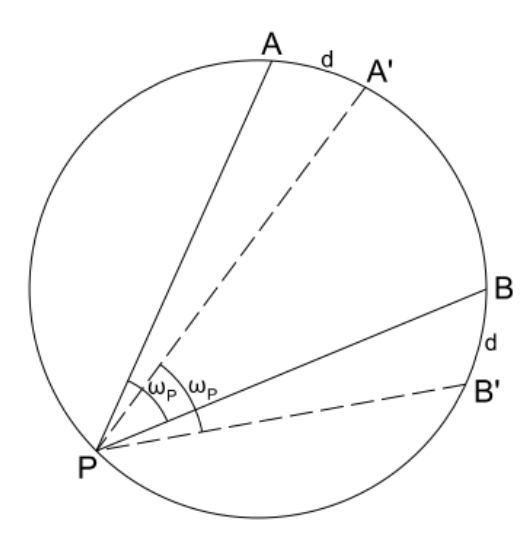

*Obr. 13: Pohyb po kružnici*

Úskalím této úvahy je pohyb po kružnici:

- 1. Pokud by nastal posun polohy obou orientací  $A, B$  a stanoviska  $P$  o stejnou hodnotu a ve stejném směru po kružnici, pak by hodnota úhlu  $\omega_p$  a délek  $s_{PA}$ ,  $s_{PB}$  byla stále stejná, ale poloha bodů by byla rozdílná.
- 2. Pokud by nastal posun polohy bodu  $P$  po kružnici, pak by tato změna nebyla poznat na hodnotě  $\omega_P$ , protože je stále nad stejnou tětivou a délky by se změnily.
- 3. Pokud by došlo k posunu polohy orientačních bodů  $A$ ,  $B$  po kružnici o stejnou hodnotu a stejným směrem (obr. 13), pak by tato změna opět nebyla poznat na hodnotě  $\omega_P$  a délky by se změnily.

Nedá se potvrdit ani vyvrátit, zda k takovému posunu dochází. V tomto případě předpokládáme, že k takovému posunu nedošlo a polohu vztažných bodů lze považovat za stabilní.

#### **6.4 Souřadnicové a vertikální rozdíly**

Z výsledných souřadnic a nadmořských výšek kontrolních bodů byly vypočteny souřadnicové a vertikální rozdíly v jednotlivých etapách. Výpočet proběhl v softwaru Excel. Hodnoty rozdílů jednotlivých etap byly vypočítány vůči základní etapě. Tím se rozumí: jednotlivá etapa mínus základní etapa. Hodnoty rozdílů jsou uváděny v milimetrech a byly použity pro další výpočty.

#### **6.4.1 Výškové rozdíly**

Výškové rozdíly byly v softwaru Word zobrazeny graficky. Výsledné výškové rozdíly jsou ovlivněny chybou z výšky přístroje, která byla měřena pomocí dvoumetru od měřické značky stanoviska ke středu přístroje, který určuje průsečík svislé osy přístroje s vodorovnou točnou osou dalekohledu.

Žádná z hodnot rozdílů nepřekročila mez varovného stavu. Maximální dosažená hodnota rozdílu je -7 mm, která nastala u bodu KB04 v 6. etapě měření. U většiny bodů je trend hodnot rozdílů záporný. To znamená, že dochází k mírnému poklesu nadmořské výšky kontrolních bodů. Tento výsledek měření je ovlivněn chybami měření, ale může být způsoben i jinými faktory. U každého stavebního objektu během jeho životnosti dochází k posunům. V tomto případě to může být způsobeno např. dosedáním gabionové stěny vlivem její hmotnosti, kterou působí na základovou spáru, tlakem zeminy ve svahu, kterou zárubní zeď zajišťuje, případnou změnou hladiny podzemní vody a vlivem otřesů způsobených projíždějícími vlakovými soupravami.

Mezní rozdíl je

$$
1.96 \cdot \sigma_h \cdot \sqrt{2},\tag{16}
$$

pro hladinu významnosti testu  $\alpha = 0.05$  (testuje se nulová hypotéza, že rozdíl výšek dvou etap je nulový). Mezní rozdíl pro  $\sigma_h = 2.1$  mm podle (6) je 6 mm. Větší rozdíly nelze vysvětlit působením náhodných měřických chyb.

#### **6.5 Určení přesnosti rajónu**

Výpočet proběhl v softwaru MATLAB R2021a a je proveden pro všechny kontrolní body, které byly určeny rajónem. Do výpočtu kovarianční matice bodů vstupuje pouze vliv měření. Na základě kovarianční matice byla vypočtena směrodatná odchylka souřadnicová, která vyplývá z přesnosti měření a konfigurace bodů. Její hodnota je pro všechny body stejná, jelikož při etapovém měření nedošlo ke změně měřiče, přístroje, pomůcek a konfiguraci bodů.

Podle [1] je kovarianční matice rajónu:

$$
\Sigma_{x} = \begin{pmatrix} \sigma_{x}^{2}, & cov(x, y) \\ cov(y, x), & \sigma_{y}^{2} \end{pmatrix}
$$
\n
$$
= \begin{pmatrix} \Delta y_{p_{1}}^{2} \sigma_{\omega_{P}}^{2} + \frac{\Delta x_{p_{1}}^{2}}{s_{p_{1}}^{2}} \sigma_{s_{p_{1}}}^{2}, & -\Delta y_{p_{1}} \Delta x_{p_{1}} \sigma_{\omega_{P}}^{2} + \frac{\Delta y_{p_{1}} \Delta x_{p_{1}}}{s_{p_{1}}^{2}} \sigma_{s_{p_{1}}}^{2}, \\ -\Delta y_{p_{1}} \Delta x_{p_{1}} \sigma_{\omega_{P}}^{2} + \frac{\Delta y_{p_{1}} \Delta x_{p_{1}}}{s_{p_{1}}^{2}} \sigma_{s_{p_{1}}}^{2}, & \Delta x_{p_{1}}^{2} \sigma_{\omega_{P}}^{2} + \frac{\Delta y_{p_{1}}^{2}}{s_{p_{1}}^{2}} \sigma_{s_{p_{1}}}^{2} \end{pmatrix}.
$$
\n(17)

Čtverec směrodatné odchylky souřadnicové je podle (15)

$$
\sigma_{xy}^2 = \frac{1}{2} tr \sum_x \frac{1}{2} \left( s_{P1}^2 \left( \sigma_{\omega_P}^2 \right) + \sigma_{Sp_1}^2 \right). \tag{18}
$$

Směrodatná odchylka souřadnicová  $\sigma_{xy} = 2.5$  mm je pro všechny body stejná.

Záměry na kontrolní body jsou krátké (<90 m), a proto byla směrodatná odchylka směru na kontrolní bod vypočtena dle literatury [4]

$$
\sigma_{\psi} = \frac{90 \; [mgon]}{s},\tag{19}
$$

kde

…délka záměry v metrech.

#### **6.5.1 Analýza rozdílů souřadnic**

Pro chybový model rajónu platí podle [1] vztah mezi vektorem skutečných chyb měření a skutečnými chybami souřadnic rajónu

$$
\boldsymbol{D}\boldsymbol{\varepsilon}_L = -\boldsymbol{A}_1 \boldsymbol{\varepsilon}_x, \tag{20}
$$

kde

 $\boldsymbol{\varepsilon}_L$ ...vektor 3x1 skutečných chyb měření

 $\epsilon_x$ ...vektor 2x1 skutečných chyb bodů rajónu

Pro rozdíl dvou etap s uvážením (20) platí

$$
\mathbf{D}(\varepsilon_{L_i} - \varepsilon_L) + A_1(\varepsilon_{x_i} - \varepsilon_x) = \mathbf{0}, i = 1, ..., 9.
$$
 (21)

Pro rozdíl základní a další etapy platí také vztah

$$
\boldsymbol{d}_{i} = \begin{pmatrix} d\boldsymbol{x}_{i} \\ d\boldsymbol{y}_{i} \end{pmatrix} = \begin{pmatrix} \boldsymbol{x}_{i} - \boldsymbol{x} \\ \boldsymbol{y}_{i} - \boldsymbol{y} \end{pmatrix} = \begin{pmatrix} \varepsilon_{x_{i}} - \varepsilon_{x} \\ \varepsilon_{y_{i}} - \varepsilon_{y} \end{pmatrix},
$$
(22)

protože

$$
\bar{x} = x + \varepsilon_x, \n\bar{x} = x_i + \varepsilon_{x_i},
$$

$$
\overline{y} = y + \varepsilon_{y},
$$
  

$$
\overline{y} = y_i + \varepsilon_{y_i}.
$$

kde

…souřadnice X v základní etapě  $\varepsilon_x$ ...skutečná chyba souřadnice X v základní etapě  $x_i$ ...souřadnice X v další etapě  $\varepsilon_{x_i}$ …skutečná chyba souřadnice X v další etapě  $\bar{x}$ ... bezchybná souřadnice X, v každé etapě stejná analogicky platí pro y.

Rozdíl souřadnic má podle (22) charakter skutečných chyb.

Po úpravě má chybový model pro rozdíl dvou etap tvar

$$
D(\varepsilon_{L_i} - \varepsilon_L) + A_1 d_i = 0. \tag{23}
$$

Předpokládáme, že měření v jednotlivých etapách jsou nekorelovaná, pak pro vektor rozdílu souřadnic základní a další etapy platí podle (22)

$$
\boldsymbol{d}_i = -A_1^{-1} \boldsymbol{D} (\boldsymbol{\varepsilon}_{L_i} - \boldsymbol{\varepsilon}_L). \tag{24}
$$

Matice 2x3 *D* vyjadřuje vztah mezi skutečnými chybami měřených veličin (směry a délka) a skutečnými chybami zprostředkujících veličin (úhel, délka). Podle [1] je matice  $\boldsymbol{D}$ 

$$
\begin{pmatrix} -1 & 1 & 0 \ 0 & 0 & 1 \end{pmatrix} \cdot \begin{pmatrix} \varepsilon_{\psi_{PA}} \\ \varepsilon_{\psi_{P1}} \\ \varepsilon_{\varepsilon_{PA}} \end{pmatrix} = D\varepsilon_L.
$$

Matice 2x2  $A_1$  je konfigurační matice (bez uvážení podkladu), která vyjadřuje vztah mezi skutečnými chybami souřadnic určovaného bodu a skutečnými chybami zprostředkujících veličin. Matice je ve všech etapách stejná a podle [1] je

*Tab. 10: Prvky matice A*

| Označení | ur | u              |
|----------|----|----------------|
| uw d     | u  | u-             |
| USD1     | u- | $\mathbf{u}_A$ |

$$
A_1 = \begin{pmatrix} a_1, & a_2 \\ a_3, & a_4 \end{pmatrix} = \begin{pmatrix} -\frac{1y_1 - 2y_p}{s_{p_1}^2}, & \frac{1x_1 - 2x_p}{s_{p_1}^2} \\ \frac{1x_1 - 2x_p}{s_{p_1}}, & \frac{1y_1 - 2y_p}{s_{p_1}} \end{pmatrix}.
$$
(25)

Za předpokladu, že přesnost měření, vyjádřená kovarianční maticí  $\Sigma_L$ , je v každé etapě stejná, pak 2x2 kovarianční matice rozdílu souřadnic pro každý kontrolní bod je  $\sum_{d} = 2(A_1^{-1}(D \sum_{L} D^T)(A_1^{-1})^T)$  $(26)$ 

*Tab. 11: Kovarianční matice (26) pro nejdelší (KB01) a nejkratší (KB10) záměru*

| Kovariační matice | mm   |                        |
|-------------------|------|------------------------|
|                   | 5,50 | $\mathsf{Q}\mathsf{Z}$ |
| $\Delta d_{KB01}$ | J.Y4 | '.65                   |
|                   | 5.16 |                        |
| $\Delta d_{KB10}$ | - 1  |                        |

Abychom mohli provést analýzu rozdílu mezi jednotlivými etapami a rozhodnout, zda a k jakému posunu došlo, provede se normování hodnot rozdílů. Tyto hodnoty se dále mohou porovnávat, protože jsou nekorelované a mají rozptyl 1.

Provede se Choleského rozklad kovarianční matice (26)

$$
\Sigma_d = LL^T. \tag{27}
$$

Matice L je dolní trojúhelníková matice.

Nekorelované bezrozměrné rozdíly *dX*, *dY* mají rozptyl 1

$$
\widetilde{\boldsymbol{d}} = \boldsymbol{L}^{-1} \boldsymbol{d}.\tag{28}
$$

Za předpokladu normálního rozdělení by hodnoty těchto rozdílů neměly překročit číslo  $±1,96$  (kritická hodnota normálního rozdělení s parametry 0,1 a s rizikem α 0,05). Pokud nedojde na kontrolním bodu k překročení tohoto čísla, není statisticky potvrzen posun bodu. Tyto hodnoty byly graficky zobrazeny pomocí histogramů.

#### **6.5.2 Elipsa chyb**

Pro kovarianční matici (26) byla dále vypočítána elipsa chyb se středem v bodě [0,0]. Střed elipsy reprezentuje základní etapu. Společně s elipsou chyb jsou graficky znázorněny i souřadnicové rozdíly kontrolních bodů.

Výpočet chybové elipsy. Parametry elipsy jsou

$$
\tan 2\alpha = \frac{2 \cdot cov(x, y)}{\sigma_x^2 - \sigma_y^2},
$$
\n
$$
\alpha = t * \sqrt{\lambda_1},
$$
\n
$$
b = t * \sqrt{\lambda_2}, \ \lambda_1 \ge \lambda_2, t = 2.5.
$$
\n(29)

kde

…směrník hlavní poloosy …hlavní poloosa elipsy …vedlejší poloosa elipsy  $\lambda_1$ ,  $\lambda_2$ ...vlastní čísla kovarianční matice (26).

Rozdíly souřadnic leží uvnitř elipsy

$$
P = 1 - e^{\frac{t^2}{2}}.
$$
 (30)

Pro hodnotu *t* je pravděpodobnost  $P = 0.956$ .

Bylo vyhotoveno celkem 17 obrázků (pro každý kontrolní bod zvlášť), které zobrazují elipsu chyb a změnu polohy kontrolních bodů v jednotlivých etapách vůči základní etapě. Kromě kontrolního bodu KB04, KB05 KB10 nedošlo v poloze k takovému posunu, aby výsledná poloha některé z etap byla vně elipsy chyb.

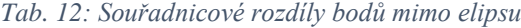

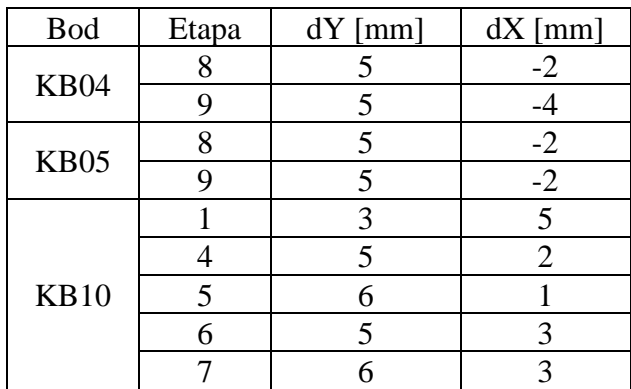

Souřadnicové rozdíly těchto bodů nejsou velkými hodnotami, a body, které vyšly mimo elipsu, jsou od ní vzdáleny do 1 mm. Projevila se zde asi chyba z centrace odrazného hranolu na kontrolních bodech. U bodu KB10 se tato chyba projevila nejvíce, protože se jednalo o nejkratší záměru. Pro měření tohoto bodu by bylo lepší použít jiné, vzdálenější stanovisko.

U některých bodů je posun polohy nahodilý a u zbylých má trend jednoho směru. Pro představu jsou uvedeny obrázky pro nejdelší (obr. 14) a nejkratší záměru (obr. 15) zobrazující elipsu chyb a jejich histogramy rozdílů (obr. 16, obr. 17). Všechny ostatní obrázky jsou společně s histogramy obsaženy v elektronické příloze.

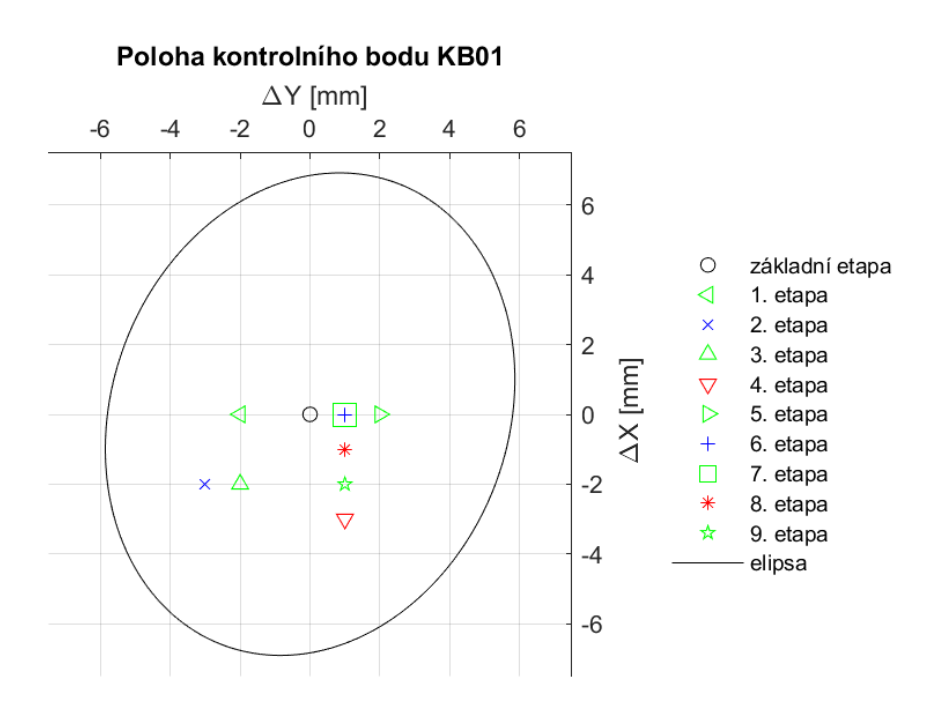

*Obr. 14: Zobrazení polohy bodu KB01 v jednotlivých etapách s elipsou chyb*

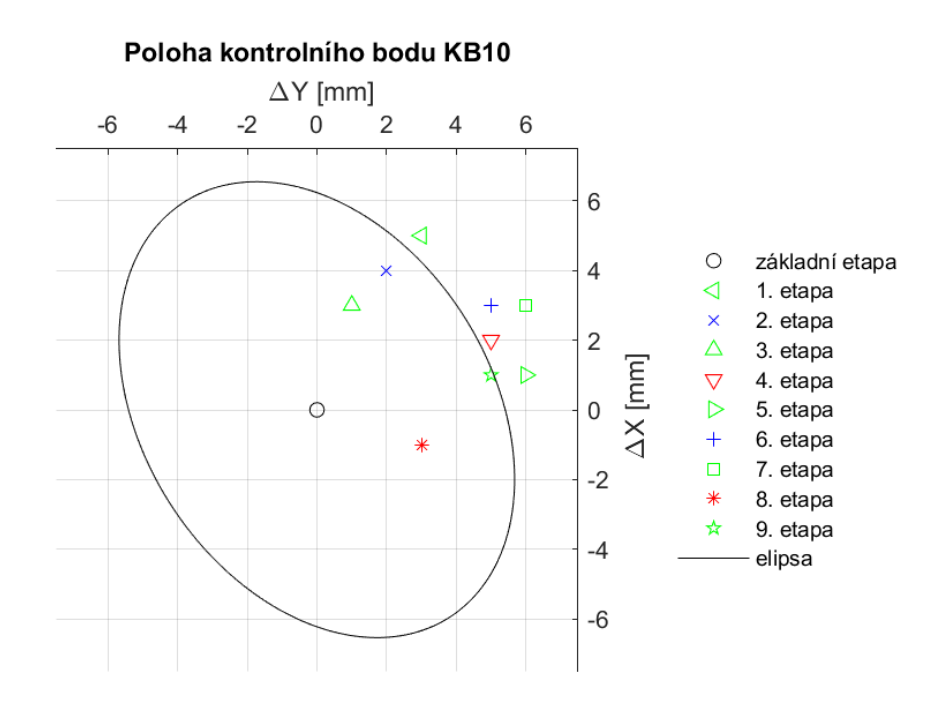

*Obr. 15: Zobrazení polohy bodu KB10 v jednotlivých etapách s elipsou chyb*

#### **6.5.3 Histogram**

Nekorelované bezrozměrné odchylky (28) byly v softwaru MATLAB graficky zobrazeny pomocí histogramů o sedmi třídách. Soubor odchylek pro každý kontrolní bod čítá 18 hodnot. Pokud nedojde k posunům, očekávali bychom Gaussovu křivku. Odchylky by tedy měly být malé a náhodné co do velikosti a směru (chyby měření). Velikost souboru je v tomto případě příliš malá, aby bylo docíleno větší podobnosti s křivkou.

V histogramech pro body KB04, KB10 a KB14 přesáhly hodnoty rozdílů číslo ∓1,96 (platí pro kritickou hodnotu normálního rozdělení 0,1). U ostatních bodů se v žádné etapě tohle nestalo a není tak statisticky potvrzen posun bodů. U bodů KB04 a KB10 je toto potvrzeno také z grafického zobrazení elipsy chyb a posunu, kdy některé z etap vyšly vně elipsu. U bodů KB05 a KB14 se to naopak nepotvrdilo. To je způsobeno tím, že se v obou případech jedná o hraniční případ. U bodu KB05 se poloha bodů mimo elipsu nachází téměř na elipse a v histogramu se hodnoty tří rozdílů přibližují hodnotě +1,96. Podobně platí i pro bod KB14, kde jsou dvě hodnoty rozdílů menší než −1,96 a dvě etapy uvnitř elipsy se nachází blízko jejího okraje.

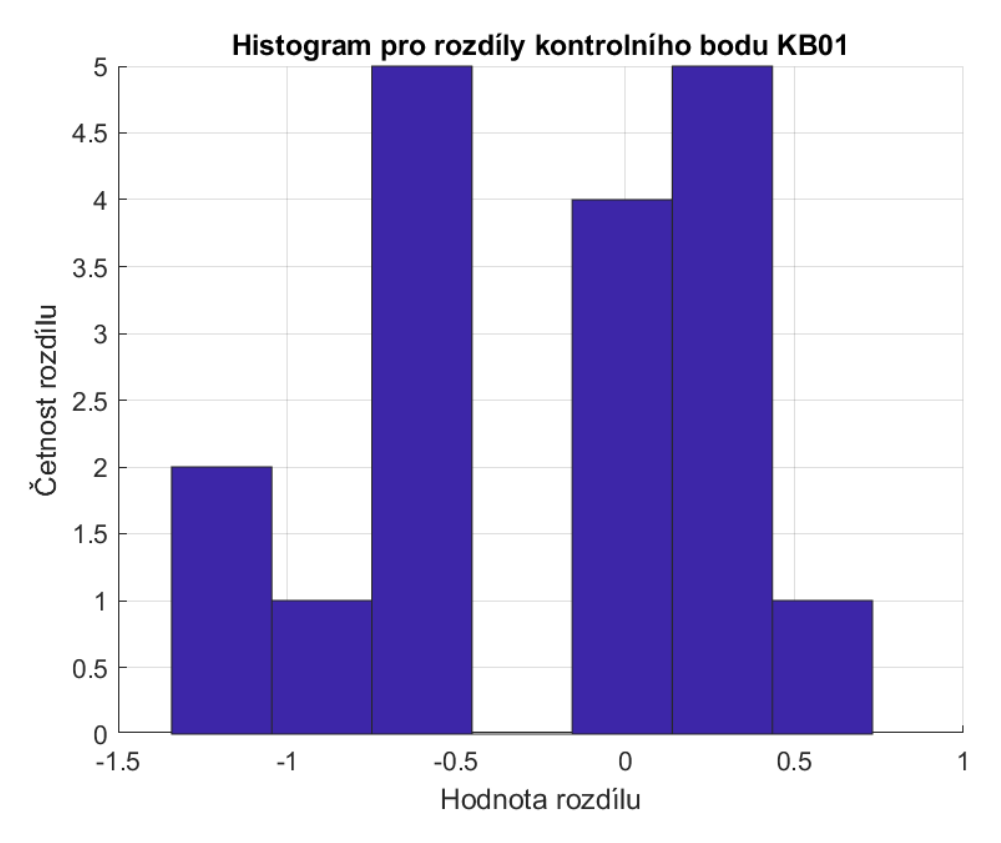

*Obr. 16: Histogram rozdílů na bodě KB01*

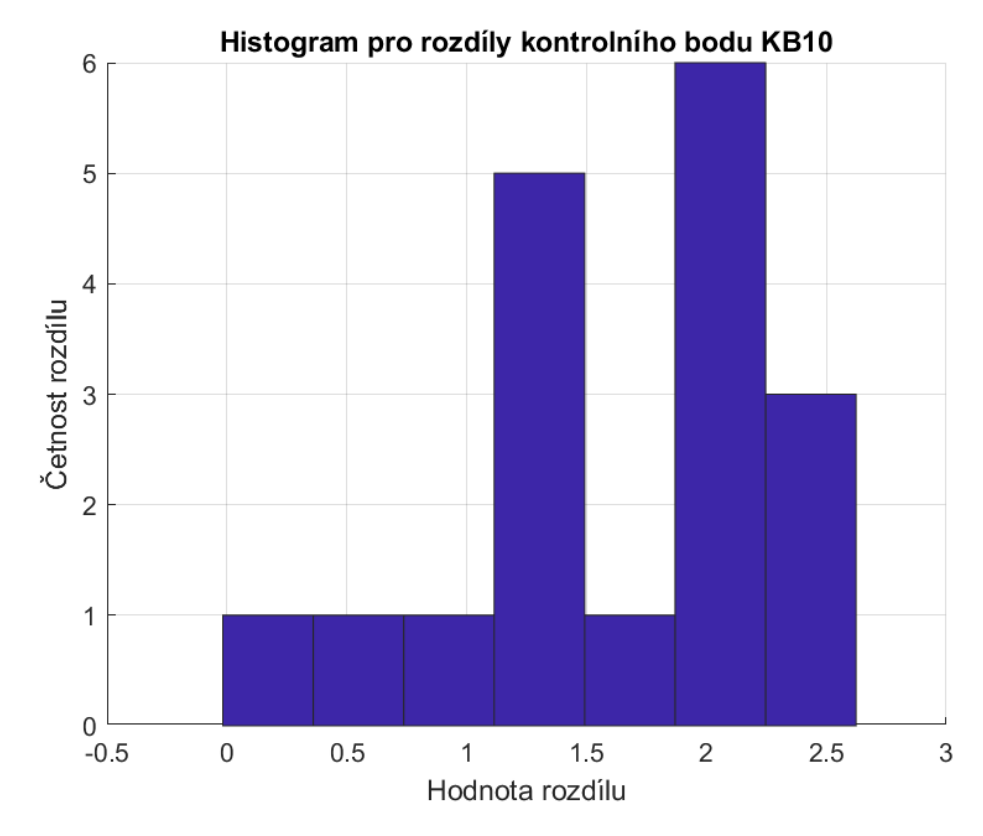

*Obr. 17: Histogram rozdílů na bodě KB10*

# **ZÁVĚR**

Vertikální a horizontální posuny kontrolních bodů byly sledovány pomocí polární metody a trigonometrického určování výšek. Polární metoda je pro určení těchto posunů jednoduchá, rychlá, efektivní a v dostačující přesnosti. Přesnost metody dostačuje k tomu, aby byl případně varovný stav 5 cm identifikován. Metoda nevyžaduje žádné vyrovnání metodou nejmenších čtverců. Pro složitější stavby, kde je stanoven přísnější varovný stav se budují geodetické sítě.

U některých etap byl pomocí analýzy rozdílů souřadnic, kde vyšla poloha kontrolních bodů mimo elipsu chyb, prokázán malý posun v určité části zárubní zdi. Ve výšce byl prokázán malý posun u jednoho z bodů v jedné etapě. Tyto posuny se už nedají vysvětlit pouze působením náhodných měřických chyb. Žádná z naměřených hodnot polohových a výškových posunů bodů nepřekročila mezní hodnotu varovného stavu.

Etapové měření bude dále probíhat po dobu záruční lhůty. Měřením dalších etap dojde k posouzení, jak se prokázaný posun v určitých částech zárubní zdi nadále projevuje.

### **SEZNAM ZDROJŮ**

[1] SKOŘEPA, Zdeněk. *Geodézie 4*. V Praze: České vysoké učení technické, 2014. ISBN 978-80-01-05481-9.

[2] HAMPACHER, Miroslav a Martin ŠTRONER. *Zpracování a analýza měření v inženýrské geodézii*. Vydání druhé, upravené a doplněné. Praha:

[3] České vysoké učení technické v Praze, 2015. ISBN 978-80-01-05843-5. BÖHM, Josef, Miroslav HAMPACHER a Vladimír RADOUCH. *Teorie chyb a vyrovnávací počet: vysokoškolská učebnice pro studenty stavebních fakult*. 2., upravené vyd. Praha: Geodetický a kartografický podnik, 1990. ISBN 80-701-1056-2.

[4] MICHALČÁK, Ondrej. Inžinierska geodézia I. Bratislava: Alfa, 1985. Edícia stavebníckej literatúry.

[5] OLIŠAR, Petr. *SG Geotechnika a.s.: Technická zpráva, oprava zárubní zdi v úseku Horšovský Týn – Poběžovice, D.2.1 stavební část SO 101*. 2019.

[6] GROTZ, Martin. *PYŠEK zeměměřické práce, s.r.o.: Předávací protokol 065/2020/Kontrola-1*. 2020.

[7] LÍNKOVÁ, Lenka. *Teorie chyb a vyrovnávací počet 2: 154TCV2 - 5. cvičení – Testování opakovaných měření* [online]. verze RPMT 2019 [cit. 2023-05-20]. Dostupné z: [https://moodle-](https://moodle-vyuka.cvut.cz/pluginfile.php/606139/mod_resource/content/2/tcv2_cv5_2022.pdf)

[vyuka.cvut.cz/pluginfile.php/606139/mod\\_resource/content/2/tcv2\\_cv5\\_2022.pdf](https://moodle-vyuka.cvut.cz/pluginfile.php/606139/mod_resource/content/2/tcv2_cv5_2022.pdf)

[8] Správa železnic. *Pokyny ředitele SŽG: Příloha č.3.1 - Vzor dokumentace ŽBP (zip)* [online]. [cit. 2023-05-09]. Dostupné z:

<https://www.spravazeleznic.cz/szg/dokumenty-ke-stazeni/externi>

[9] *GEOTRONICS Praha, s. r. o.: totální stanice Trimble S5* [online]. [cit. 2023-05- 09]. Dostupné z: [https://geotronics.cz/wp-content/uploads/2021/04/022516-153G-cs-](https://geotronics.cz/wp-content/uploads/2021/04/022516-153G-cs-CZ_TrimbleS5_DS_A4_0121_LR-1.pdf)[CZ\\_TrimbleS5\\_DS\\_A4\\_0121\\_LR-1.pdf](https://geotronics.cz/wp-content/uploads/2021/04/022516-153G-cs-CZ_TrimbleS5_DS_A4_0121_LR-1.pdf)

[10] *GEOTRONICS Praha, s. r. o.: kontroler Trimble TSC7* [online]. [cit. 2023-05- 09]. Dostupné z: [https://geotronics.cz/wp-content/uploads/2018/06/022516-365A-](https://geotronics.cz/wp-content/uploads/2018/06/022516-365A-UK_Trimble_TSC7_DS_A4_0418_LR.pdf)[UK\\_Trimble\\_TSC7\\_DS\\_A4\\_0418\\_LR.pdf](https://geotronics.cz/wp-content/uploads/2018/06/022516-365A-UK_Trimble_TSC7_DS_A4_0418_LR.pdf)

[11] *Speedy Hire Plc.: totální stanice Trimble S5* [online]. [cit. 2023-05-09]. Dostupné z: [https://images.speedyservices.com/ProductImages/Trimble-S5-Robotic-](https://images.speedyservices.com/ProductImages/Trimble-S5-Robotic-Total-Station-DR-Studio-FSV.jpg)[Total-Station-DR-Studio-FSV.jpg](https://images.speedyservices.com/ProductImages/Trimble-S5-Robotic-Total-Station-DR-Studio-FSV.jpg)

[12] *CRG: kontroler Trimble TSC7* [online]. [cit. 2023-05-09]. Dostupné z: [https://th.bing.com/th/id/R.c8c3cc934ac6237ace847daae803cd2b?rik=uhS67sfeeI9Mug](https://th.bing.com/th/id/R.c8c3cc934ac6237ace847daae803cd2b?rik=uhS67sfeeI9Mug&riu=http%3a%2f%2fcrgrappresentanze.it%2fwp-content%2fuploads%2f2018%2f09%2ftsc7.jpg&ehk=AQvX6%2b0bnm6a2durM1lXRPUDZOV72aFh4hAGe5GCZYY%3d&risl=&pid=ImgRaw&r=0) [&riu=http%3a%2f%2fcrgrappresentanze.it%2fwp](https://th.bing.com/th/id/R.c8c3cc934ac6237ace847daae803cd2b?rik=uhS67sfeeI9Mug&riu=http%3a%2f%2fcrgrappresentanze.it%2fwp-content%2fuploads%2f2018%2f09%2ftsc7.jpg&ehk=AQvX6%2b0bnm6a2durM1lXRPUDZOV72aFh4hAGe5GCZYY%3d&risl=&pid=ImgRaw&r=0)[content%2fuploads%2f2018%2f09%2ftsc7.jpg&ehk=AQvX6%2b0bnm6a2durM1lXRP](https://th.bing.com/th/id/R.c8c3cc934ac6237ace847daae803cd2b?rik=uhS67sfeeI9Mug&riu=http%3a%2f%2fcrgrappresentanze.it%2fwp-content%2fuploads%2f2018%2f09%2ftsc7.jpg&ehk=AQvX6%2b0bnm6a2durM1lXRPUDZOV72aFh4hAGe5GCZYY%3d&risl=&pid=ImgRaw&r=0)

[UDZOV72aFh4hAGe5GCZYY%3d&risl=&pid=ImgRaw&r=0](https://th.bing.com/th/id/R.c8c3cc934ac6237ace847daae803cd2b?rik=uhS67sfeeI9Mug&riu=http%3a%2f%2fcrgrappresentanze.it%2fwp-content%2fuploads%2f2018%2f09%2ftsc7.jpg&ehk=AQvX6%2b0bnm6a2durM1lXRPUDZOV72aFh4hAGe5GCZYY%3d&risl=&pid=ImgRaw&r=0)

[13] *Mapy.cz* [online]. Seznam.cz [cit. 2023-05-09]. Dostupné z: <https://mapy.cz/zakladni?x=12.9281972&y=49.5249352&z=14>

### **SEZNAM TABULEK**

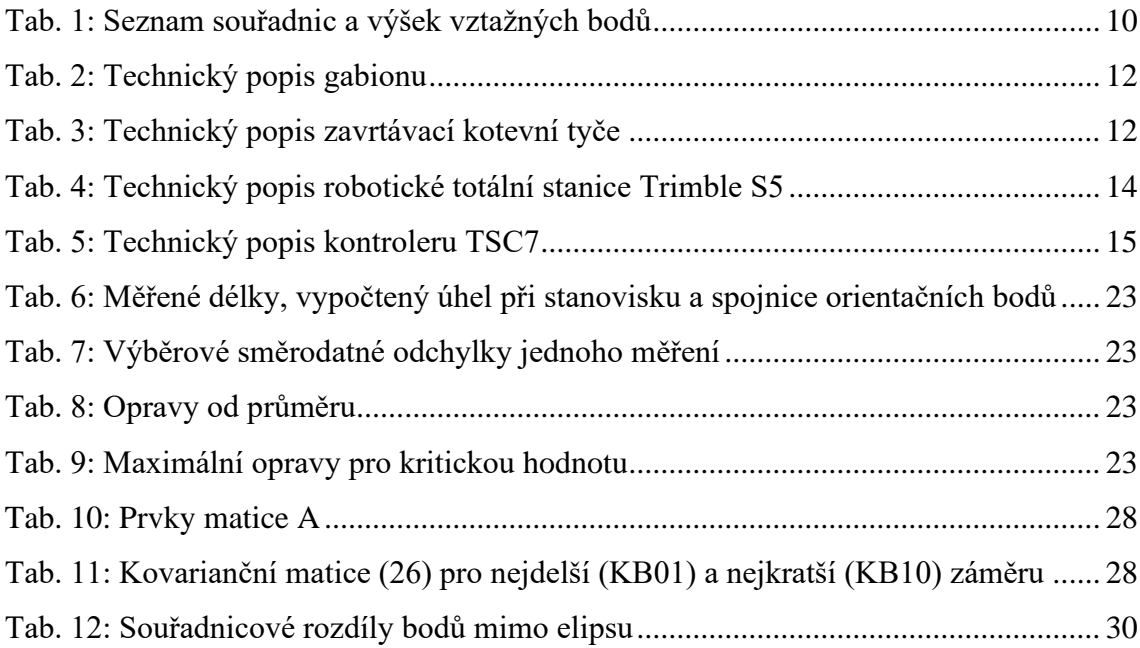

# **SEZNAM OBRÁZKŮ**

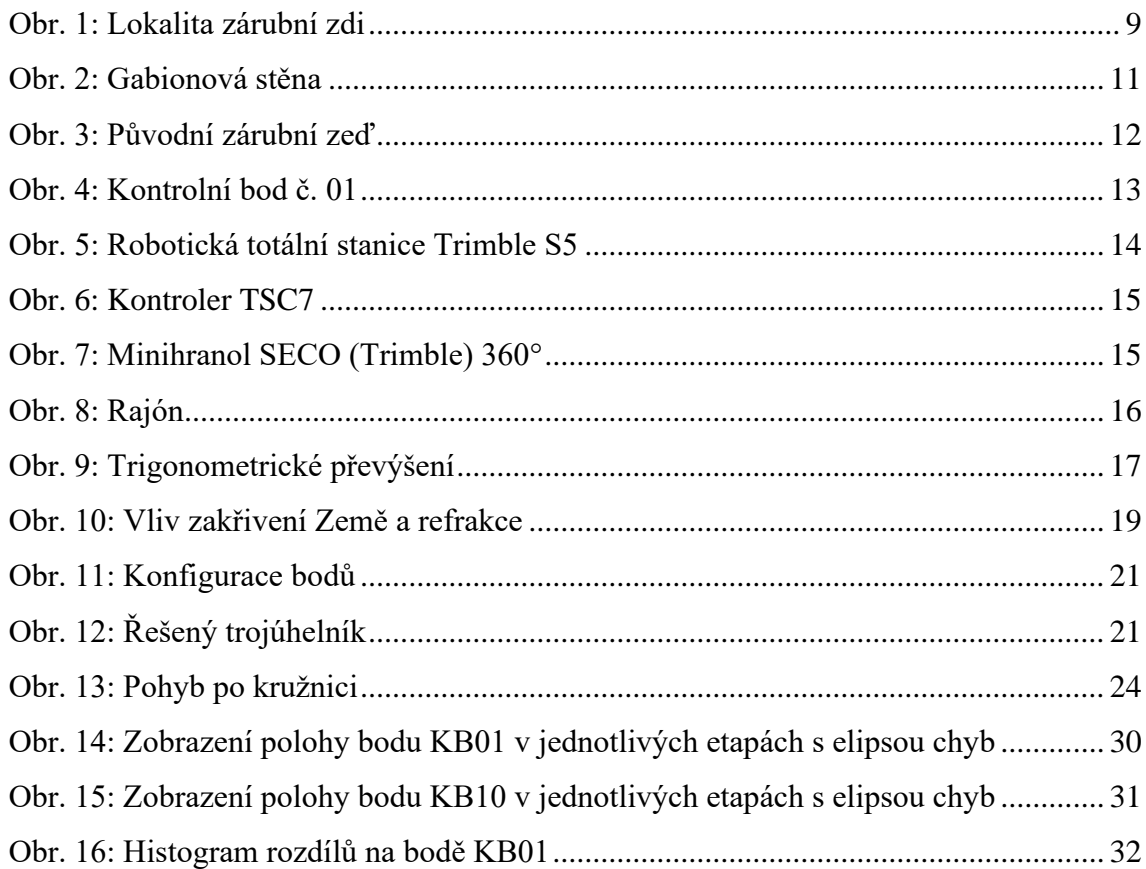

# **SEZNAM PŘÍLOH**

- 1. Zápisník měření základní etapy ve formátu *txt* (pouze digitální forma)
- 2. Souřadnice a nadmořská výška kontrolních bodů (pouze digitální forma)
- 3. Souřadnicové a výškové rozdíly kontrolních bodů v jednotlivých etapách (pouze digitální forma)
- 4. Grafické zobrazení výškových rozdílů kontrolních bodů v jednotlivých etapách (pouze digitální forma)
- 5. Grafické zobrazení elipsy chyb se změnou polohy kontrolních bodů v jednotlivých etapách a histogramy rozdílů (pouze digitální forma)
- 6. Výpočetní skripty ve formátu *m* se vstupními daty ve formátu *txt*